## Presentación de Isabelle . . . y otros sistemas de razonamiento

#### [José A. Alonso Jiménez](http://www.cs.us.es/~jalonso)

Grupo de Lógica Computacional Departamento de Ciencias de la Computación e I.A. Universidad de Sevilla

<span id="page-0-0"></span>24 de Febrero de 2011

## Presentación de Isabelle . . . y otros sistemas de razonamiento

- 1. [Razonamiento automático con OTTER/MACE](#page-1-0)
- 2. [Razonamiento automático con ACL2](#page-14-0)
- 3. [Razonamiento asistido por PVS](#page-23-0)
- 4. [Razonamiento asistido por Isabelle/HOL/Isar](#page-39-0)
- <span id="page-1-0"></span>5. [Comentarios finales](#page-54-0)

# El sistema OTTER

- $\triangleright$  OTTER es un sistema de razonamiento automático para lógica de primer orden basado en resolución y paramodulación.
- ▶ Desarrollado por William McCune en el ANL (Argonne National Laboratory).
- $\triangleright$  Sucesor de anteriores demostradores de ANL: AURA e ITP.
- Antecesor de EQP y Prover9.

### Ejemplo de razonamiento automático con OTTER

- $\blacktriangleright$  Teorema: Sea G un grupo y e su elemento neutro. Si, para todo x de G,  $x^2 = e$ , entonces G es conmutativo.
- $\blacktriangleright$  Formalización:
	- Axiomas de grupo:  $(\forall x)[e.x = x]$  $(\forall x)[x.e = x]$  $(\forall x)[x.x^{-1} = e]$  $(\forall x)[x^{-1}.x = e]$  $(\forall x)(\forall y)(\forall z)[(x,y).z = x.(y.z)]$ 
		- $\blacktriangleright$  Hipótesis

$$
(\forall x)[x.x = e]
$$

 $\triangleright$  Conclusión

$$
(\forall x)(\forall y)[x.y = y.x]
$$

## Ejemplo de razonamiento automático con OTTER

 $\blacktriangleright$  Entrada grupos.in set(auto2).  $op(400, xfy, *)$ .  $op(300, yf, ^{\sim})$ .

```
list(usable).
e * x = x. \% Ax. 1
x * e = x. % Ax. 2
x^* * x = e. \frac{\partial}{\partial x} A x. 3
x * x^* = e. % Ax. 4
(x * y) * z = x * (y * z). % Ax. 5
x = x. \frac{9}{4}A x. 6
x * x = e.

end_of_list.
```
## Ejemplo de razonamiento automático con OTTER

 $\blacktriangleright$  Uso de OTTER

```
otter <grupos.in
```
 $\blacktriangleright$  Resultado:

```
---------------- PROOF ---------------------------------------
1 \Box b*a!=a*b.
3,2 [] e*x=x.
5,4 [] x*e=x.
10 \left[\right] (x*y)*z=x*(y*z).
13 \Box x*x=e.
17 [para_into,10.1.1.1,13.1.1,demod,3,flip.1] x*(x*y)=y.
23 [para\_into, 10.1.1, 13.1.1, flip.1] x*(y*(x*y))=e.33 [para_from,23.1.1,17.1.1.2,demod,5,flip.1] x*(y*x)=y.
37 [para_from,33.1.1,17.1.1.2] x*y=y*x.
38 [binary,37.1,1.1] F.
------------ end of proof ------------------------
```
## Búsqueda de modelos con MACE

- $\triangleright$  Problema: Buscar un grupo con conmutativo.
- $\triangleright$  Representación en MACE (grupos2.in):

```
op(400, xfy, *).
op(300, yf, ^t).
set(auto2).
```

```
list(usable).
e * x = x. % Ax. 1
x * e = x. % Ax. 2
x^* * x = e. \frac{\%}{4} Ax. 3
x * x^* = e. % Ax. 4
(x * y) * z = x * (y * z). % Ax. 5
b * a != a * b.
```

```
end_of_list.
```
### Búsqueda de modelos con MACE

```
Búsqueda con MACE
  mace2 -N10 -p < grupos2.in
  ======================= Model #1 at 0.17 seconds:
   * :
        | 0 1 2 3 4 5
      --+------------
      0 | 0 1 2 3 4 5
      1 | 1 0 3 2 5 4
      2 | 2 4 0 5 1 3
      3 | 3 5 1 4 0 2
      4 | 4 2 5 0 3 1
      5 | 5 3 4 1 2 0
   e: 0
   \gamma :
          0 1 2 3 4 5
      ---------------
          0 1 2 4 3 5
   b: 1
   a: 2
  end_of_model
```
#### Procesamiento del conocimiento matemático

- $\blacktriangleright$  Teorema: Existen infinitos números primos.
- $\blacktriangleright$  Demostración usual:

Hemos de probar que para cada número natural, x, existe un número primo y que es mayor que  $x$ . Lo haremos por reducción al absurdo.

Supongamos que existe un número natural a tal que cualquier número primo es menor o igual que a. Sea x un número arbitrario. Puesto que el menor factor primo de  $1 + x!$  es primo, debe ser menor o igual que a y, por tanto, divide al factorial de a. En particular, el menor factor primo de  $1 + a!$  divide al factorial de a y, puesto que también divide a  $1 + a!$ , tiene que dividir a la diferencia y, por tanto, debe ser igual a 1. De donde se sigue que  $a! = 0$ . Lo que es una contradicción.

Razonamiento automático con OTTER/MACE

#### Extracción del conocimiento

 $\triangleright$  Símbolos no lógicos

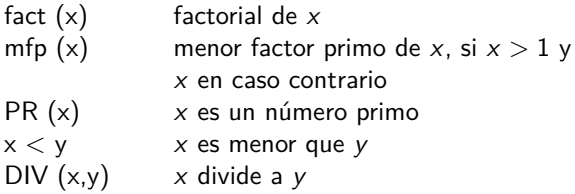

- $\blacktriangleright$  Hipótesis necesarias:
	- H1 Si un número divide a una suma y a uno de los sumandos, entonces divide al otro.
	- H2 El menor factor primo de un número divide a dicho número.
	- H3 Si el menor factor primo de un número es 1, entonces dicho número es 1.
	- H4 El menor factor primo de  $1 + x$  es distinto de 0.
	- H<sub>5</sub> El menor factor primo de  $1 + x!$  es primo.
	- H6 Si  $y \neq 0$  e  $y \leq x$ , entonces y divide a x!.
	- H7 El factorial de cualquier número es distinto de 0.  $10/54$

### Representación del conocimiento en OTTER

```
\blacktriangleright Representación en OTTER:
 list(usable).
 DIV(x, y + z), DIV(x, z) -> DIV(x, y). % H1
 \rightarrow DIV(mfp(x), x). \% H2
 mfp(x) = 1 \rightarrow x = 1. % H3
 mfp(1 + x) = 0 \rightarrow. % H4
 - > PR(mfp(1 + fact(x))). \% H5
 - > y = 0, x < y, DIV(y, fact(x)). % H6
 fact(x) = 0 \rightarrow. % H7
 end of list.
```
## Representación del conocimiento en OTTER

 $\blacktriangleright$  Tesis

```
Tesis: ∀x∃y(x < y ∧ PR(y))
Negación: ∃x∀y ¬(x < y ∧ PR(y))
```
- $\blacktriangleright$  Cláusula de la tesis
	- list(sos).  $a < y$ ,  $PR(y) \rightarrow$ .
	- end\_of\_list.
- $\blacktriangleright$  Demoduladores
	- list(demodulators).

$$
- \times (x + y = x) = (y = 0).
$$

- $\text{DIV}(x, 1) = (x = 1).$ end\_of\_list.
- $\blacktriangleright$  Regla de inferencia set(ur\_res).

### Procesamiento del conocimiento con OTTER

```
1 [] DIV(x, y+z), DIV(x, z) -> DIV(x, y).
2 [] -> DIV(mfp(x),x).
3 \left[\right] mfp(x)=1 -> x=1.
4 [\] mfp(1+x)=0 ->.
5 [] -> PR(mfp(1+fact(x))).
6 \Box -> y=0, x<y, DIV(y, fact(x)).
7 \lceil \ln \left( \frac{x}{x} \right) \rceil -> .
8 [] -> (x+y=x) = (y=0).
9 \Box -> DIV(x, 1) = (x=1).
10 [] a<y, PR(y) ->.
11 [ur, 10, 5] a < mfp(1 + fact(x)) ->.
12 [ur, 11, 6, 4] -> DIV(mfp(1+fact(x)), fact(a)).
13 [ur, 12, 1, 2, demod, 9] -> mfp(1+fact(a))=1.
14 [\pi, 13, 3, \text{demod}, 8] -> \text{fact}(a)=0.
15 \left[\text{binary}, 14.1, 7.1\right] -> . 13/54
```
Correspondencia de la prueba de OTTER y la inicial

 $\blacktriangleright$  Grafo de la prueba:

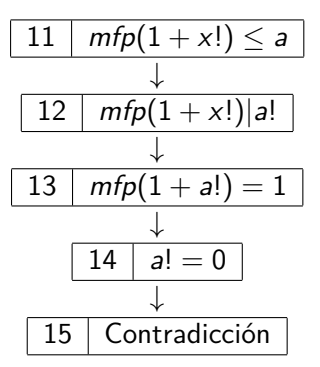

# Presentación de Isabelle . . . y otros sistemas de razonamiento

- 1. [Razonamiento automático con OTTER/MACE](#page-1-0)
- 2. [Razonamiento automático con ACL2](#page-14-0)
- 3. [Razonamiento asistido por PVS](#page-23-0)
- 4. [Razonamiento asistido por Isabelle/HOL/Isar](#page-39-0)
- <span id="page-14-0"></span>5. [Comentarios finales](#page-54-0)

## El sistema ACL2

- ▶ **A C**omputacional Logic for an Applicative Common Lisp.
- ▶ Desarrollado por Moore y Kaufmann en la Universidad de Texas.
- Sucesor de NQTHM de Boyer y Moore.
- $\blacktriangleright$  Tres aspectos de ACL2:
	- 1. Lenguaje de programación.
	- 2. Lógica.
	- 3. Sistema de razonamiento automático.

### ACL2 como lenguaje de programación

```
\blacktriangleright Definición:
  (defun concatena (x y)
    (if (endp x) y
        (cons (car x) (concatena (cdr x) y))))
  (defun inversa (x)
    (if (endp x) nil
        (concatena (inversa (cdr x)) (list (car x)))))
\blacktriangleright Evaluación:
  ACL2 \geq (concatena '(a b) '(c d e))
  (A B C D E)
  ACL2 \geq (inversa '(a b c))
  (C \ R A)ACL2 !> (inversa (inversa '(a b c)))
  (A \ B \ C) 17/54
```
## ACL2 como lógica

- $\triangleright$  ACL2 es una lógica de primer orden con igualdad sin cuantificadores de la parte aplicativa de Common Lisp.
- $\triangleright$  Ejemplo de definiciones de la teoría de listas:

```
(defun true-listp (x)
```

```
(if (consp x) (true-listp (cdr x))
              (eq x nil)))
```
▶ Ejemplo de axiomas de la teoría de lista:

```
(defaxiom car-cdr-elim
```

```
(implies (consp x)
```

```
(equal (cons (car x) (cdr x)) x)))
```

```
(defaxiom car-cons (equal (car (cons x y)) x))
```

```
(defaxiom cdr-cons (equal (cdr (cons x y)) y))
```
▶ Mediante defun se extiende la lógica de manera conservativa. Se necesitan condiciones de admisibilidad.

### ACL2 como lógica: Admisibilidad

```
\blacktriangleright Ejemplo 1:
   ACL2 ! (defun f (x) y)
```

```
ACL2 Error in (DEFUN F ...): The body of F contains
a free occurrence of the variable symbol Y.
```

```
\blacktriangleright Ejemplo 2:
```

```
ACL2 \Rightarrow (defun f (x) (+ (f x) 1))
```
ACL2 Error in (DEFUN F ...): No :measure was supplied with the definition of F. Our heuristics for guessing one have not made any suggestions. No argument of the function is tested along every branch and occurs as a proper subterm at the same argument position in every recursive call. You must specify a : measure.  $19/54$ 

### ACL2 como lógica: Admisibilidad

```
\blacktriangleright Ejemplo 3:
  ACL2 !> (defun inversa (x)
               (if (endp x)
                   nil
                   (concatena (inversa (cdr x))
                                 (list (car x))))
```
The admission of INVERSA is trivial, using the relation E0-ORD-< (which is known to be well-founded on the domain recognized by E0-ORDINALP) and the measure (ACL2-COUNT X). We observe that the type of INVERSA is described by the theorem (OR (CONSP (INVERSA X)) (EQUAL (INVERSA X) NIL)). We used primitive type reasoning and the :type-prescription rule CONCATENA.  $_{20/54}$ 

### ACL2 como SRA (sistema de razonamiento automático)

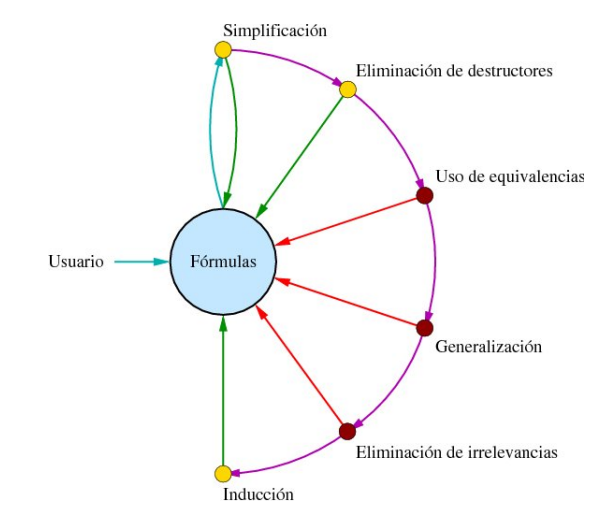

```
ACL2 como SRA: Inducción
```

```
ACL2 !> (defthm inversa-inversa
          (implies (true-listp x)
                   (equal (inversa (inversa x)) x)))
```
Name the formula above \*1.

Perhaps we can prove \*1 by induction. Two induction schemes are suggested by this conjecture. These merge into one derived induction scheme.

We will induct according to a scheme suggested by (INVERSA X). If we let (:P X) denote \*1 above then the induction scheme we'll use is (AND (IMPLIES (AND (NOT (ENDP X)) (:P (CDR X)))  $(\cdot \mathsf{P} \ \mathsf{X})$ (IMPLIES (ENDP X) (:P X))).

### El papel del usuario

- ▶ Frecuentemente los primeros intentos de demostración de resultados no triviales fallan.
- $\blacktriangleright$  Ello significa que el demostrador necesita demostrar lemas previos.
- $\blacktriangleright$  Estos lemas se obtienen:
	- ► de una demostración preconcebida a mano o
	- del anális del fallo del intento de prueba.
- $\triangleright$  Por tanto, el papel del usuario es:
	- ▶ Formalizar la teoría en la lógica.
	- $\blacktriangleright$  Implementar una estrategia de la prueba, mediante una sucesión de lemas.
- $\blacktriangleright$  El resultado es un fichero con definiciones y teoremas
	- $\triangleright$  Un libro en la terminología de ACL2.
	- $\blacktriangleright$  El libro puede certificarse y usarse en otros libros.

# Presentación de Isabelle . . . y otros sistemas de razonamiento

- 1. [Razonamiento automático con OTTER/MACE](#page-1-0)
- 2. [Razonamiento automático con ACL2](#page-14-0)
- 3. [Razonamiento asistido por PVS](#page-23-0)
- 4. [Razonamiento asistido por Isabelle/HOL/Isar](#page-39-0)
- <span id="page-23-0"></span>5. [Comentarios finales](#page-54-0)

## Historia de PVS

- $\blacktriangleright$  PVS:
	- **Nombre: Prototype Verification System**
	- Autores: N. Shankar, S. Owre y J.M. Rushby en el SRI (Stanford Research Institute).
	- $\triangleright$  Def: "PVS is a verification system: that is, a specification language integrated with support tools and a theorem prover"
	- ▶ Historia: HDM (1970), EHDM (1984), PVS (1991), PVS 4.2 (2008).
- $\blacktriangleright$  Propósitos:
	- $\triangleright$  The primary purpose of PVS is to provide formal support for conceptualization and debugging in the early stages of the lifecycle of the design of a hardware or software system
	- $\triangleright$  The primary emphasis in the PVS proof checker is on supporting the construction of readable proofs

- $\triangleright$  Enunciado: Demostrar que con monedas de 3 y 5 se puede obtener cualquier cantidad que sea mayor o igual a 8.
- $\blacktriangleright$  Especificación monedas : THEORY **BEGIN** n, a, b: VAR nat monedas: LEMA (FORALL n: (EXISTS a, b: n+8 = 3\*a + 5\*b)) END monedas

 $\triangleright$  Demostración manual: Por inducción en n

► Base 
$$
n = 0
$$
:  $0 + 8 = 3 \times 1 + 5 \times 1$ . Basta elegir  $a = b = 1$ 

► Paso *n* + 1: Supongamos que existen *a* y *b* tales que  
\n
$$
n + 8 = 3 \times a + 5 \times b
$$
. Vamos a distinguir dos casos según que  
\n
$$
b = 0.
$$

Caso 1 Sea 
$$
b = 0
$$
, entonces  $n + 8 = 3 \times a$ ,  $a > 3$  y

\n $(n + 1) + 8 = 3 \times (a - 3) + 5 \times 2$ 

\nCaso 2 Sea  $b \neq 0$ , entonces

\n $(n + 1) + 8 = 3 \times (a + 2) + 5 \times (b - 1)$ 

```
▶ Demostración con PVS
```

```
monedas :
```

```
|-------
{1} (FORALL n: (EXISTS a, b: n + 8 = 3 * a + 5 * b))
Rule? (induct "n")
Inducting on n on formula 1, this yields 2 subgoals:
monedas.1 :
  |-------
{1} EXISTS a, b: 0 + 8 = 3 * a + 5 * b
Rule? (inst 1 1 1)
Instantiating the top quantifier in 1 with the terms: 1, 1,
this simplifies to:
```
monedas.1 :

#### El problema de las monedas

```
|-------
{1} 0 + 8 = 3 * 1 + 5 * 1
Rule? (assert)
Simplifying, rewriting, and recording with decision procedures,
This completes the proof of monedas.1.
monedas.2 :
  |-------
{1} FORALL j:
        (EXISTS a, b: j + 8 = 3 * a + 5 * b) IMPLIES
         (EXISTS a, b: j + 1 + 8 = 3 * a + 5 * b)
Rule? (skosimp*)
```
Repeatedly Skolemizing and flattening, this simplifies to:

```
29 / 54
```

```
monedas.2 :
{-1} j!1 + 8 = 3 * a!1 + 5 * b!1
  |-------
{1} EXISTS a, b: 1!1 + 1 + 8 = 3 * a + 5 * bRule? (case "b!1=0")
Case splitting on b!1 = 0, this yields 2 subgoals:
monedas.2.1 :
{-1} b!1 = 0
[-2] j!1 + 8 = 3 * a!1 + 5 * b!1
  |-------
[1] EXISTS a, b: j!1 + 1 + 8 = 3 * a + 5 * bRule? (inst 1 "a!1-3" "2")
Instantiating the top quantifier in 1 with the terms:
a!1-3, 2, this yields 2 subgoals:
```

```
monedas.2.1.1 :
[-1] b!1 = 0
[-2] j!1 + 8 = 3 * a!1 + 5 * b!1
  |-------
{1} j!1 + 1 + 8 = 3 * (a!1 - 3) + 5 * 2
```
Rule? (assert) Simplifying, rewriting, and recording with decision procedure

This completes the proof of monedas.2.1.1.

```
monedas.2.1.2 (TCC):
[-1] b!1 = 0
[-2] j!1 + 8 = 3 * a!1 + 5 * b!1
  |-------
{1} a!1 - 3 >= 0
```
Rule? (assert) Simplifying, rewriting, and recording with decision procedure This completes the proof of monedas.2.1.2. This completes the proof of monedas.2.1.

```
monedas.2.2 :
[-1] j!1 + 8 = 3 * a!1 + 5 * b!1
  |-------
{1} b!1 = 0
[2] EXISTS a, b: i!1 + 1 + 8 = 3 * a + 5 * b
```

```
Rule? (inst 2 "a!1+2" "b!1-1")
Instantiating the top quantifier in 2 with the terms:
a!1+2, b!1-1, this yields 2 subgoals:
```

```
monedas. 2.2.1 :
[-1] j!1 + 8 = 3 * a!1 + 5 * b!1
  |-------
[1] b!1 = 0{2} j!1 + 1 + 8 = 3 * (a!1 + 2) + 5 * (b!1 - 1)
```
Rule? (assert) Simplifying, rewriting, and recording with decision procedure

This completes the proof of monedas.2.2.1.

```
monedas.2.2.2 (TCC):
[-1] j!1 + 8 = 3 * a!1 + 5 * b!1
  |-------
{1} b!1 - 1 >= 0
\begin{bmatrix} 2 \\ 2 \end{bmatrix} b!1 = 0
Rule? (assert)
Simplifying, rewriting, and recording with decision procedures,
This completes the proof of monedas.2.2.2.
This completes the proof of monedas.2.2.
This completes the proof of monedas.2.
Q.E.D.
```
### Demostración PVS

```
► Llamada: M-x edit-proof
\blacktriangleright Demostración
  ( """
   (INDUCT "n")
   (("1" (INST 1 1 1) (ASSERT))
    ("2"
     (SKOSIMP*)
     (CASE "b!1=0")
     (("1" (INST 1 "a!1-3" "2") (("1" (ASSERT)) ("2" (ASSERT))))
       ("2" (INST 2 "a!1+2" "b!1-1") (("1" (ASSERT)) ("2" (ASSERT))))))))
```
### Procedimientos de decisión en PVS

```
Ejemplos de teoremas demostrados con los procedimientos de decisión
de la aritmética lineal con la orden (reduce)
procedimientos_de_decision: THEORY
BEGIN
 x,y,z: VAR real
  ej1: THEOREM x < 2*y AND y < 3*z IMPLIES 3*x < 18*zi,j,k: VAR int
  ej2: THEOREM i > 0 AND 2 * i < 6 IMPLIES i = 1 OR i = 2f: [real -> real]
  g: [real, real -> real]
  ej3: THEOREM x = f(y) IMPLIES g(f(y + 2 - 2), x + 2) = g(x,
```
END procedimientos\_de\_decision 37/54

### Ejemplo de teorema de la aritmética no lineal

- $\blacktriangleright$  Ejemplo del teorema aritmetica\_no\_lineal: THEORY **BEGIN** x, y: VAR real aritm no lineal: THEOREM x<0 AND y<0 IMPLIES x\*y>0 END aritmetica\_no\_lineal
- ▶ No se demuestra sólo con los procedimientos de decisión.
- $\triangleright$  Se demuestra usando la teoría de los números reales de PVS: (grind :theories "real\_props")

### Teorías formalizadas en PVS

[The PVS prelude](http://www.cs.rug.nl/~grl/ar06/prelude.html) y [NASA Langley PVS Libraries](http://shemesh.larc.nasa.gov/fm/ftp/larc/PVS-library/pvslib.html) (5–Enero–2010)

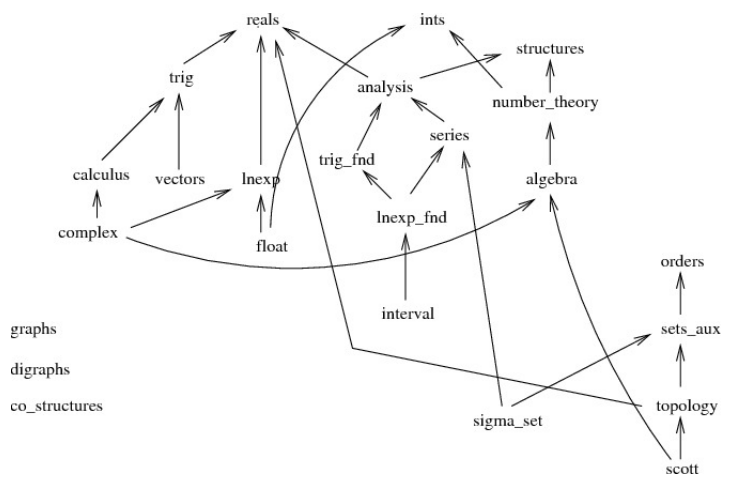

# Presentación de Isabelle . . . y otros sistemas de razonamiento

- 1. [Razonamiento automático con OTTER/MACE](#page-1-0)
- 2. [Razonamiento automático con ACL2](#page-14-0)
- 3. [Razonamiento asistido por PVS](#page-23-0)
- 4. [Razonamiento asistido por Isabelle/HOL/Isar](#page-39-0)
- <span id="page-39-0"></span>5. [Comentarios finales](#page-54-0)

## El sistema Isabelle/HOL/Isar

- **>** Isabelle es un marco lógico basado en lógica de orden superior.
- $\triangleright$  Isabelle/HOL es la especialización de Isabelle para HOL (Higher-Order Logic).
- $\triangleright$  Isar (Intelligible semi-automated reasoning) es un lenguaje de pruebas para Isabelle.
- $\triangleright$  Isabelle/HOL se ha desarrollado en la Universidad de Cambridge (Larry Paulson) y la Universidad de Munich (Tobias Nipkow).
- $\blacktriangleright$  Isar se ha desarrollado en Universidad de Munich (Markus Wenzel).

### Ejemplo de prueba en Isabelle/Isar

- $\blacktriangleright$  Teorema de Cantor: Sea X cualquier conjunto y  $\wp(X)$  su conjunto potencia. Entonces no existen aplicaciones suprayectivas de X en *℘*(X).
- **F** Teorema de Cantor: Para cualquier función f de X en  $\wp(X)$ , existe un conjunto S tal que  $S \notin \text{range}(f)$ .
- **Representación en Isabelle:**

**theorem** Cantor: **fixes**  $f''''''''$  $\alpha \Rightarrow ' \alpha$  set<sup>"</sup> **shows** "∃ S. S  $\notin$  range f"

### Ejemplo de prueba en Isabelle/Isar

- $\blacktriangleright$  Teorema de Cantor: Sea X cualquier conjunto y  $\wp(X)$  su conjunto potencia. Entonces no existen aplicaciones suprayectivas de X en *℘*(X).
- **►** Teorema de Cantor: Para cualquier función f de X en  $\wp(X)$ , existe un conjunto S tal que  $S \notin \text{range}(f)$ .
- **Representación en Isabelle:**

```
theorem Cantor:
  fixes f''''''''\alpha \Rightarrow ' \alpha set<sup>"</sup>
  shows "∃ S. S \notin range f"
```
### Ejemplo de prueba en Isabelle/Isar

- $\triangleright$  Teorema de Cantor: Sea X cualquier conjunto y  $\wp(X)$  su conjunto potencia. Entonces no existen aplicaciones suprayectivas de X en *℘*(X).
- **►** Teorema de Cantor: Para cualquier función f de X en  $\wp(X)$ , existe un conjunto S tal que  $S \notin \text{range}(f)$ .
- $\blacktriangleright$  Representación en Isabelle:

**theorem** Cantor: **fixes**  $f''''''''$   $\Rightarrow 'g$  set<sup>"</sup> **shows** "∃ S. S  $\notin$  range f"

### Demostración a nivel de primero de Matemáticas

Demostración natural

Sea  $A = \{x.x \notin f(x)\}\)$ . Vamos a demostrar que  $A \notin \text{range}(f)$ . Lo haremos por reducción al absurdo. Supongamos que  $A \in \text{range}(f)$ , entonces existe un b tal que  $A = f(b)$ . Vamos a demostrar una contradición distinguiendo dos casos:

- <sup>I</sup> Caso 1: Supongamos que b ∈ A. Entonces, b ∈*/* f (b) (por la definición de *A*) y *b* ∉ *A* (por la definición de *b*). Contradicción con  $b \in A$ .
- **► Caso 2: Supongamos que**  $b \notin A$ **. Entonces,**  $b \in f(b)$  **(por la** definición de A) y  $b \in A$  (por la definición de b). Contradicción con  $b \notin A$ .

### Demostración a nivel de primero de Matemáticas

Demostración verificada en Isabelle/Isar

```
proof
 let ?A = "{x.x \notin f x}show "?A ∉ range f"
 proof
   assume "?A ∈ range f"
   then obtain b where "?A = f b" ...
   show False
   proof cases
    assume "b ∈ ?A"
    hence "b \notin f b" by simp
    hence "b \notin ?A" using '?A = f b' by simp
    thus False using 'b ∈ ?A' by contradiction
   next
    assume "b ∉ ?A"
    hence "b ∈ f b" by simp
    hence "b \in ?A" using '?A = f b' by simp
    thus False using 'b \notin ?A' by contradiction
   qed
 qed
qed
```
### Demostración a nivel de tercero de Matemáticas

Demostración natural

Consideremos el conjunto  $A = \{x.x \notin f(x)\}\.$  Vamos a demostrar que  $A \notin \text{range}(f)$ . Lo haremos por reducción al absurdo. Supongamos que  $A \in \text{range}(f)$ , entonces existe un b tal que  $A = f(b)$ . Se obtiene una contradición distinguiendo dos casos según que  $b \in A$ .

### Demostración a nivel de tercero de Matemáticas

```
Demostración verificada en Isabelle/Isar
    proof
      let ?A = "{x. x \notin f x}"
      show "?A \notin \text{range } f"
      proof
        assume "?A ∈ range f"
        then obtain a where "?A = f a"...
       show False
        proof cases
          assume "a ∈ ?A"
          show False using '?A = f a' by blast
        next
         assume "a ∉ ?A"
         show False using '?A = f a' by blast
        qed
```
### Demostración a nivel de quinto de Matemáticas

- $\triangleright$  Teorema de Cantor: Para cualquier función f de X en  $\wp(X)$ , existe un conjunto S tal que  $S \notin \text{range}(f)$ .
- $\triangleright$  Demostración natural: Trivial.
- $\triangleright$  Teorema y demostración verificada en Isabelle/Isar **theorem** Cantor\_3: **fixes** f :: "' $\alpha \Rightarrow ' \alpha$  set" **shows** "∃A. A  $\notin$  range f" **by** best

### Demostración a nivel de quinto de Matemáticas

- $\triangleright$  Teorema de Cantor: Para cualquier función f de X en  $\wp(X)$ , existe un conjunto S tal que  $S \notin \text{range}(f)$ .
- $\triangleright$  Demostración natural: Trivial.
- ▶ Teorema y demostración verificada en Isabelle/Isar **theorem** Cantor\_3: **fixes** f :: "' $\alpha \Rightarrow ' \alpha$  set" **shows** "∃A. A  $\notin$  range f" **by** best

### Ejemplo de razonamiento inductivo

 $\triangleright$  Teorema: Para todo número natural *n* se tiene que

$$
1+3+\cdots+(2n-1)=n\times n
$$

- $\blacktriangleright$  Definición: **primrec** sumaImpares :: "nat ⇒ nat" **where** "sumalmpares  $0 = 0$ " "sumalmpares (Suc n) =  $(2 * (Suc n) - 1) + sumalmpares n"$
- $\triangleright$  Demostración por inducción y simplificación: **lemma** "sumalmpares  $n = n * n$ " **by** (induct n) simp\_all

### Ejemplo de razonamiento inductivo

```
\blacktriangleright Demostración con patrones:
  lemma "sumalmpares n = n * n" (is "?P n")
  proof (induct n)
    show "?P 0" by simp
  next
    fix n assume "?P n"
    thus "?P(Suc n)" by simp
  qed
```
### Ejemplo de razonamiento inductivo

```
▶ Demostración con patrones y razonamiento ecuacional:
  lemma "sumalmpares n = n * n" (is "?P n")
  proof (induct n)
   show "?P 0" by simp
  next
   fix n assume HI: "?P n"
   have "sumalmpares (Suc n) = (2 * (Suc n) - 1) + sumalmpares n"by simp
   also have "\ldots = (2 * (Suc n) - 1) + n * n" using HI by simp
   also have "\ldots = n * n + 2 * n + 1" by simp
   finally show "?P(Suc n)" by simp
  qed
```
### Teorías formalizadas en Isabelle

- $\blacktriangleright$  Teorías de Isabelle/HOL:
	- ► [Índice de teorías de Isabelle/HOL](http://www.cl.cam.ac.uk/research/hvg/Isabelle/dist/library/HOL/index.html)
	- ► [Grafo de dependencias de teorías de Isabelle/HOL](http://www.cl.cam.ac.uk/research/hvg/Isabelle/dist/library/HOL/large.html)
	- ▶ [Documentación de las teorías de Isabelle/HOL](http://www.cl.cam.ac.uk/research/hvg/Isabelle/dist/library/HOL/document.pdf)
- $\triangleright$  [The Archive of Formal Proofs](http://afp.sourceforge.net/)
	- **[Perfect Number Theorem](http://afp.sourceforge.net/entries/Perfect-Number-Thm.shtml)**
	- $\triangleright$  [Ordinals and Cardinals](http://afp.sourceforge.net/entries/Ordinals_and_Cardinals.shtml)
	- $\triangleright$  [An Example of a Cofinitary Group in Isabelle/HOL](http://afp.sourceforge.net/entries/CofGroups.shtml)
	- ► [Sums of Two and Four Squares](http://afp.sourceforge.net/entries/SumSquares.shtml)
	- $\blacktriangleright$  [Fermat's Last Theorem for Exponents 3 and 4 and the](http://afp.sourceforge.net/entries/Fermat3_4.shtml) [Parametrisation of Pythagorean Triples](http://afp.sourceforge.net/entries/Fermat3_4.shtml)
- $\blacktriangleright$  [Isabelle Top 100](http://www.cse.unsw.edu.au/~kleing/top100/)
- $\triangleright$  [IsarMathLib](http://isarmathlib.org) (A library of formalized mathematics for Isabelle/ZF theorem proving environment).

## Presentación de Isabelle . . . y otros sistemas de razonamiento

- 1. [Razonamiento automático con OTTER/MACE](#page-1-0)
- 2. [Razonamiento automático con ACL2](#page-14-0)
- 3. [Razonamiento asistido por PVS](#page-23-0)
- 4. [Razonamiento asistido por Isabelle/HOL/Isar](#page-39-0)
- <span id="page-54-0"></span>5. [Comentarios finales](#page-54-0)

### Logros actuales en la automatización del razonamiento

- **Demostradores automáticos potentes:** 
	- ▶ SAT, procedimientos de decisión, SMT, primer orden
- $\blacktriangleright$  Extensiones lógicas para modelización:
	- ► clases de tipos, locales, lógica nominal, reflexión, HOL–Omega.
- $\triangleright$  Nuevas metodologías para las demostraciones interactivas:
	- $\blacktriangleright$  demostraciones declarativas, QuickCheck, refutación con SAT.
- $\triangleright$  Demostración de teoremas importantes:
	- $\triangleright$  cuatro colores, curva de Jordan, teorema fundamental del cálculo.
- $\triangleright$  Verificación de aplicaciones industriales:
	- **P** protocolos de seguridad, control de tráfico aéreo.
- ► Uso de los demostradores como plataformas de programación
	- **Programación en los demostradores.**
	- $\blacktriangleright$  Enlaces a herramientas externas.

### El futuro del razonamiento automático

- **Programación en lógica** 
	- ► Uso de los demostradores como nuevos IDE.
	- $\triangleright$  Generación de código certificado.
	- $\triangleright$  Conexiones con sistemas externos (SAT, SMT, FOL, ...).
- ▶ Ampliación de las lógica de los demostradores:
	- ► HOL2P, HOL–Omega
	- $\blacktriangleright$  teoría de conjunto
- ▶ Ampliación de las aplicacione de los demostradores:
	- $\triangleright$  Verificación de propiedades profundas de sistemas reales.
	- ▶ Uso de demostradores en la enseñanza como "tutores inteligentes".
- $\blacktriangleright$  Una matemática, muchos sistemas:
	- $\triangleright$  ampliación de la matemática formalmente verificada (FM, AFP)
	- $\triangleright$  procesamiento del conocimiento formalizado (MKM)
	- $\triangleright$  conexiones de sistemas vía una biblioteca universal de teorías.